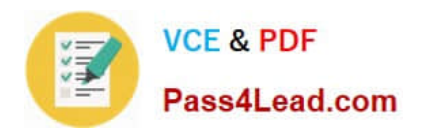

# **100-105Q&As**

Interconnecting Cisco Networking Devices Part 1 (ICND1)

# **Pass Cisco 100-105 Exam with 100% Guarantee**

Free Download Real Questions & Answers **PDF** and **VCE** file from:

**https://www.pass4lead.com/100-105.html**

100% Passing Guarantee 100% Money Back Assurance

Following Questions and Answers are all new published by Cisco Official Exam Center

**C** Instant Download After Purchase

**83 100% Money Back Guarantee** 

- 365 Days Free Update
- 800,000+ Satisfied Customers

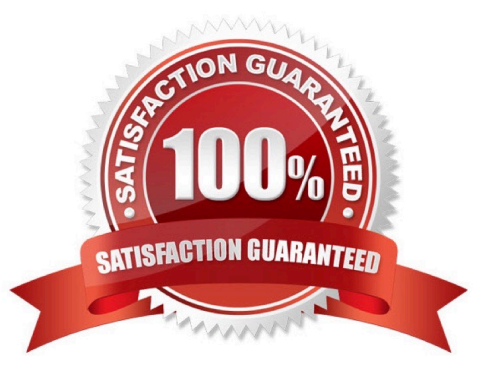

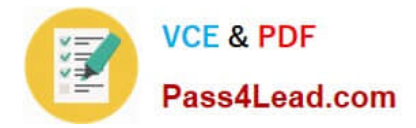

#### **QUESTION 1**

Click on the correct location or locations in the exhibit.

This task requires the use of various show commands from the CLI of Router1 to answer 5 multiple-choice questions. This does not require any configuration.

#### NOTE: The show running-configuration and the show startup-configuration commands have been disabled in this simulation.

To access the multiple-choice questions, click on the numbered boxes on the right of the top panel.

There are 5 multiple-choice questions with this task. Be sure to answer all 5 questions before leaving this item.

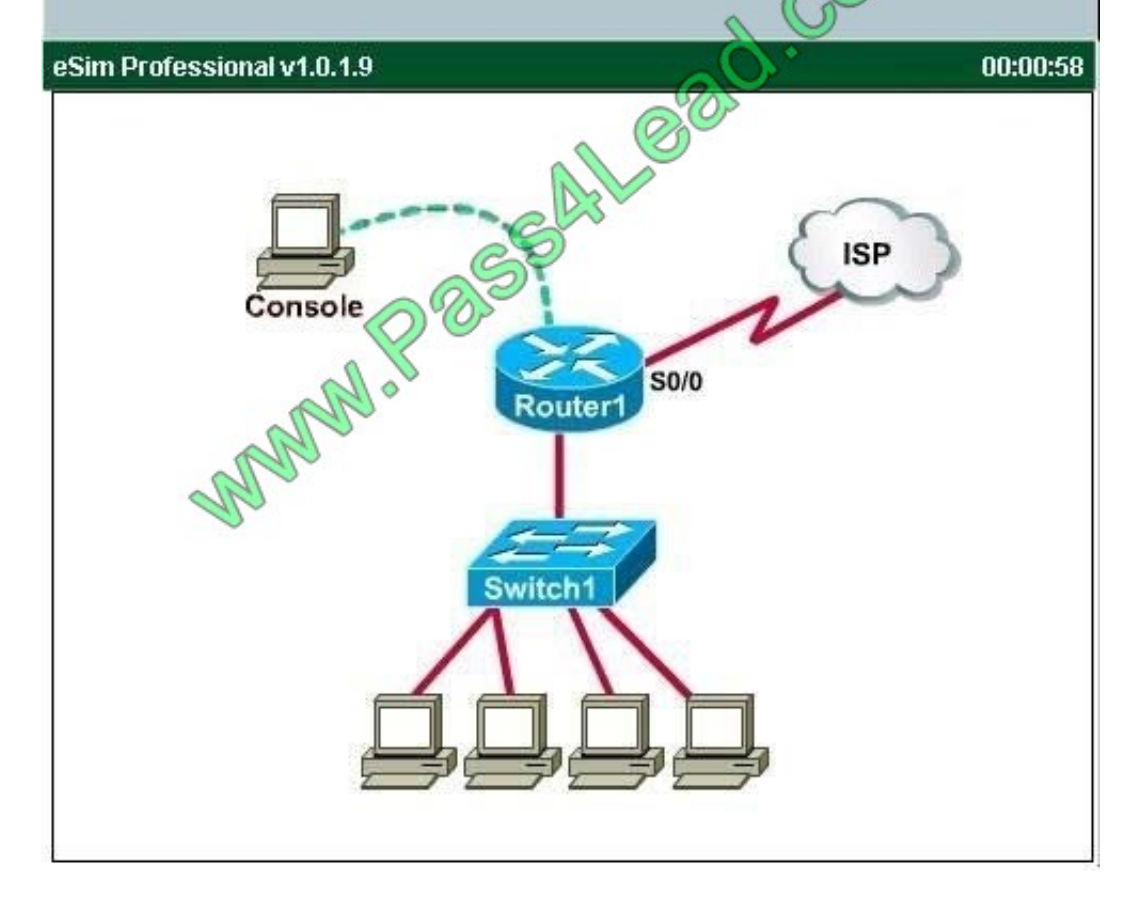

What is the subnet broadcast address of the LAN connected to Router1?

- A. 192.168.200.15
- B. 192.168.200.31
- C. 192.168.200.63

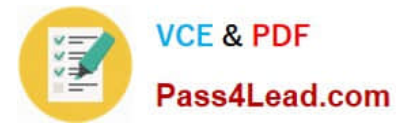

- D. 192.168.200.127
- E. 255.255.255.255

Correct Answer: B

User the "show ip interface brief" command User the "show interface fa0/1" command

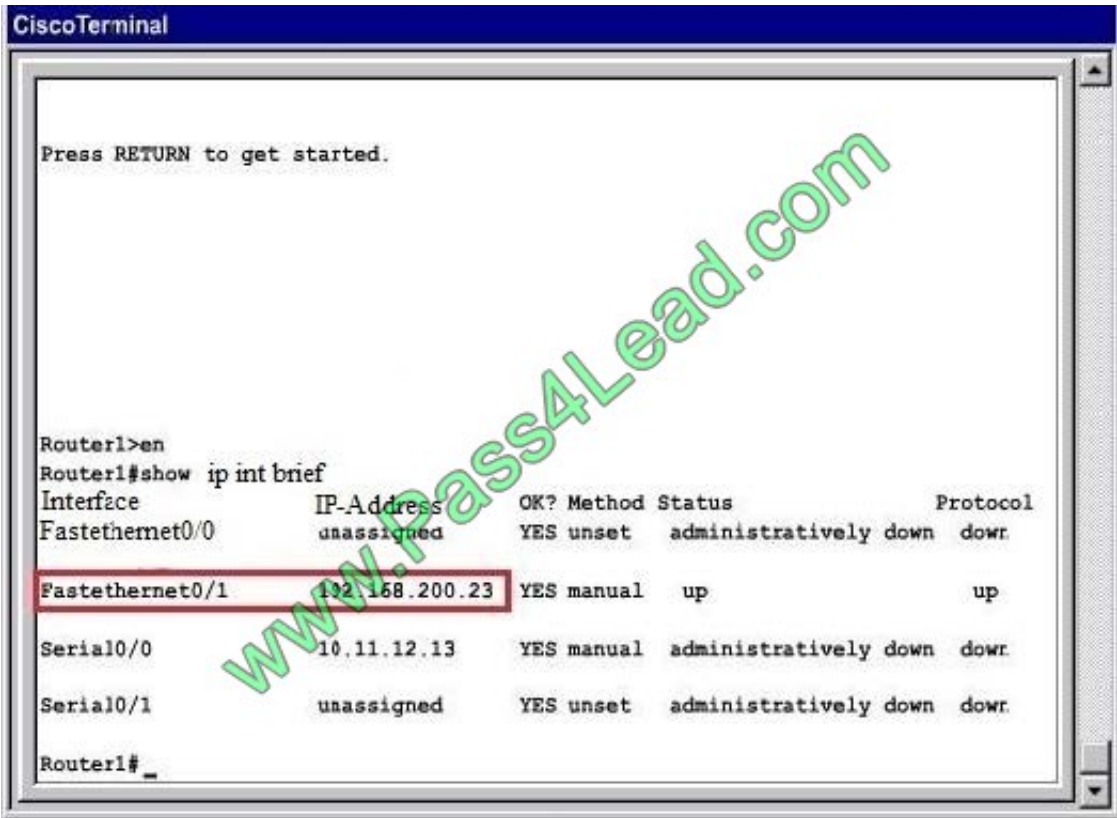

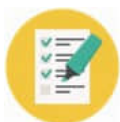

### **VCE & PDF** Pass4Lead.com

#### **CiscoTerminal**

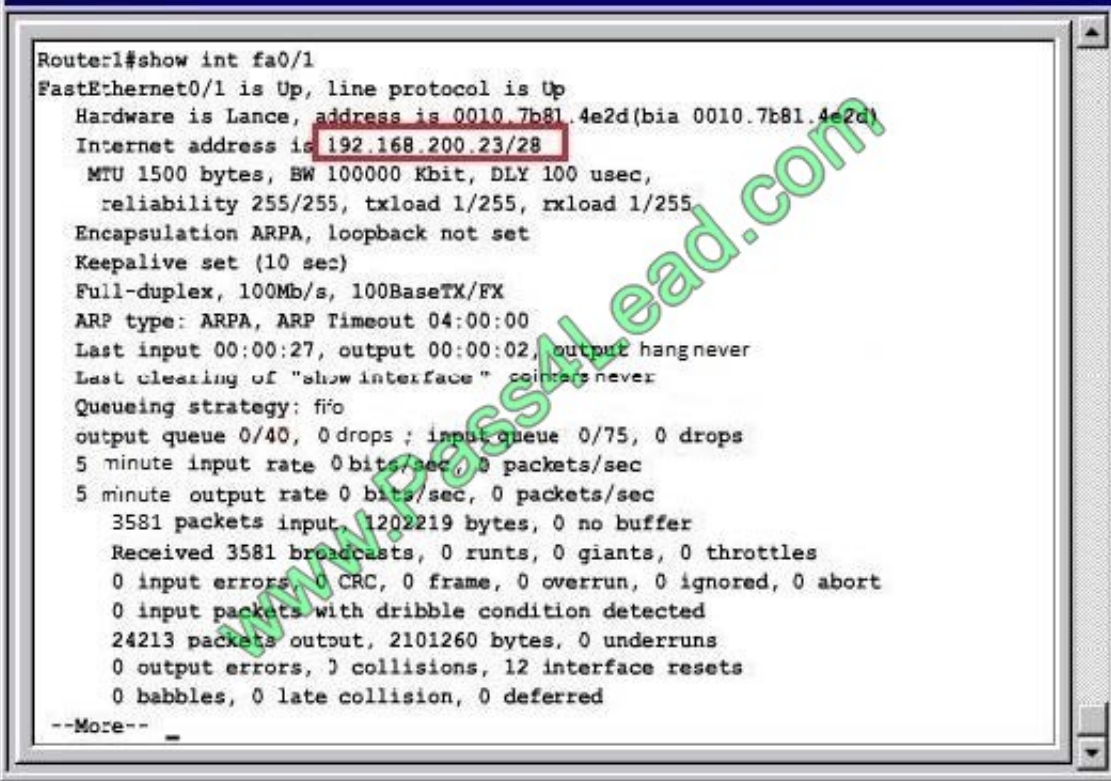

From the output we learn that the ip address of the FastEthernet0/1 interface of Router1 is 192.168.200.23 and the subnet mask is /28. -> The broadcast address of this subnetwork is 192.168.200.31

#### **QUESTION 2**

Which three commands must you enter to create a trunk that allows VLAN 20? (Choose three)

- A. Switch(config-if)#switchport mode dynamic auto
- B. Switch(config-if)#switchport mode trunk
- C. Switch(config-if)#switchport trunk allowed vlan 20
- D. Switch(config-if)#switchport mode dynamic desirable
- E. Switch(config-if)#switchport trunk encapsulation dotlq
- F. Switch(config-if)#switchport trunk native vlan 20

Correct Answer: BCE

#### **QUESTION 3**

Some routers have been configured with default routes. What are some of the advantages of using default routes? (Choose two)

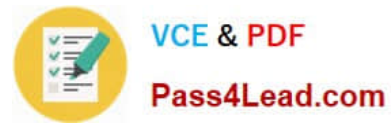

- A. They establish routes that will never go down.
- B. They keep routing tables small.
- C. They require a great deal of CPU power.
- D. They allow connectivity to remote networks that are not in the routing table.
- E. They direct traffic from the internet into corporate networks.

#### Correct Answer: BD

Cisco administration 101: What you need to know about default routes http://www.techrepublic.com/article/ciscoadministration-101-what-you-need-to-know-about- default-routes/

#### **QUESTION 4**

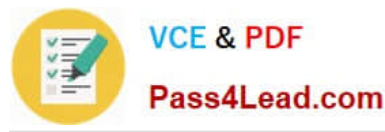

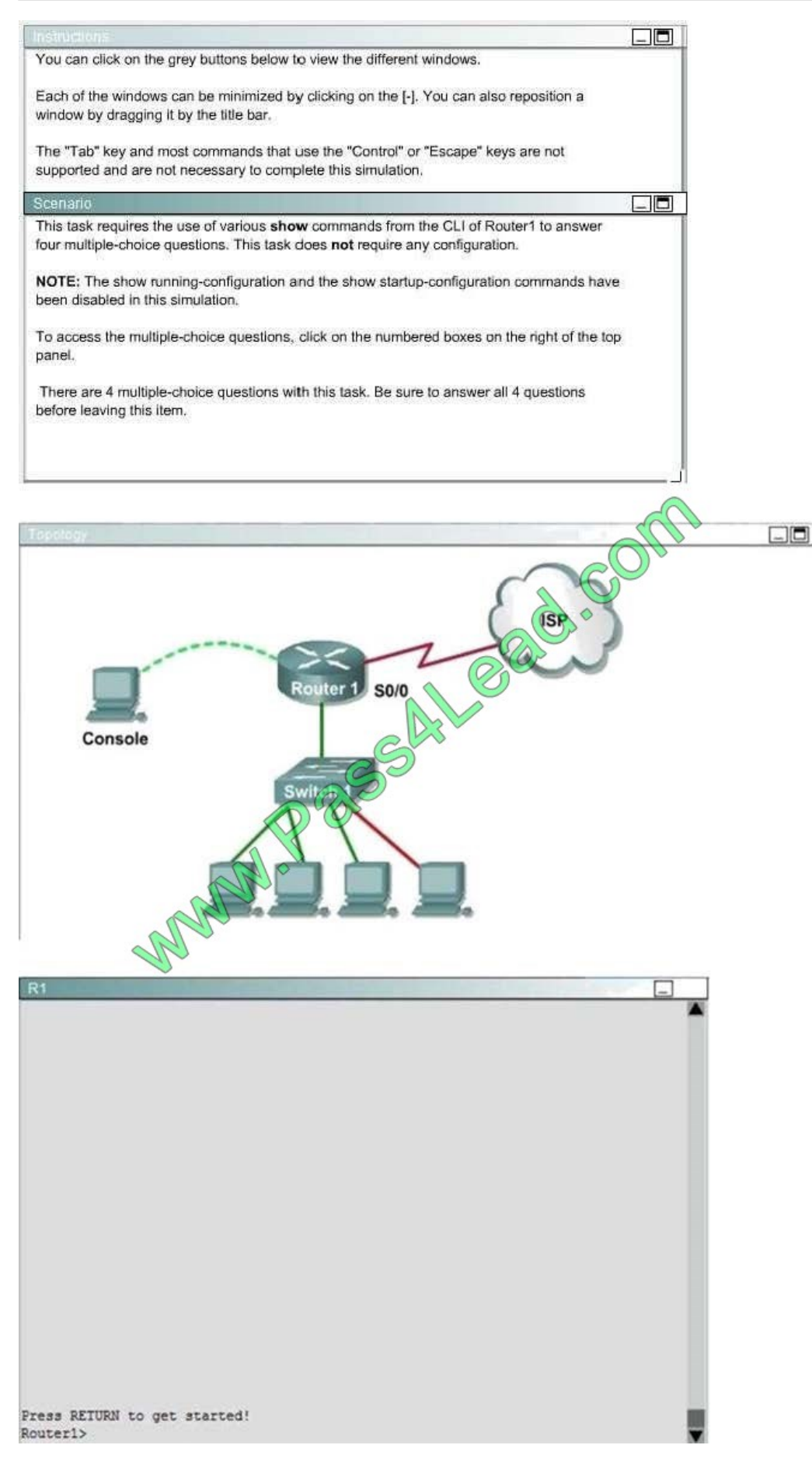

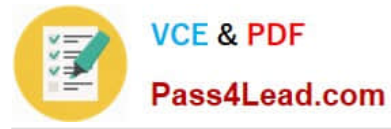

What interfaces on Router1 have not had any configurations applied? (Choose two.)

- A. Ethernet 0
- B. FastEthernet 0/0
- C. FastEthernet 0/1
- D. Serial 0
- E. Serial 0/0
- F. Serial 0/1
- Correct Answer: BF

User the "show ip interface brief" command

Notice that Router1 does not have Ethernet 0 and Serial 0 interfaces. FastEthernet 0/1 and Serial 0/0 were configured with their IP addresses therefore only FastEthernet 0/0 and Serial0/1 have not had any configurations applied.

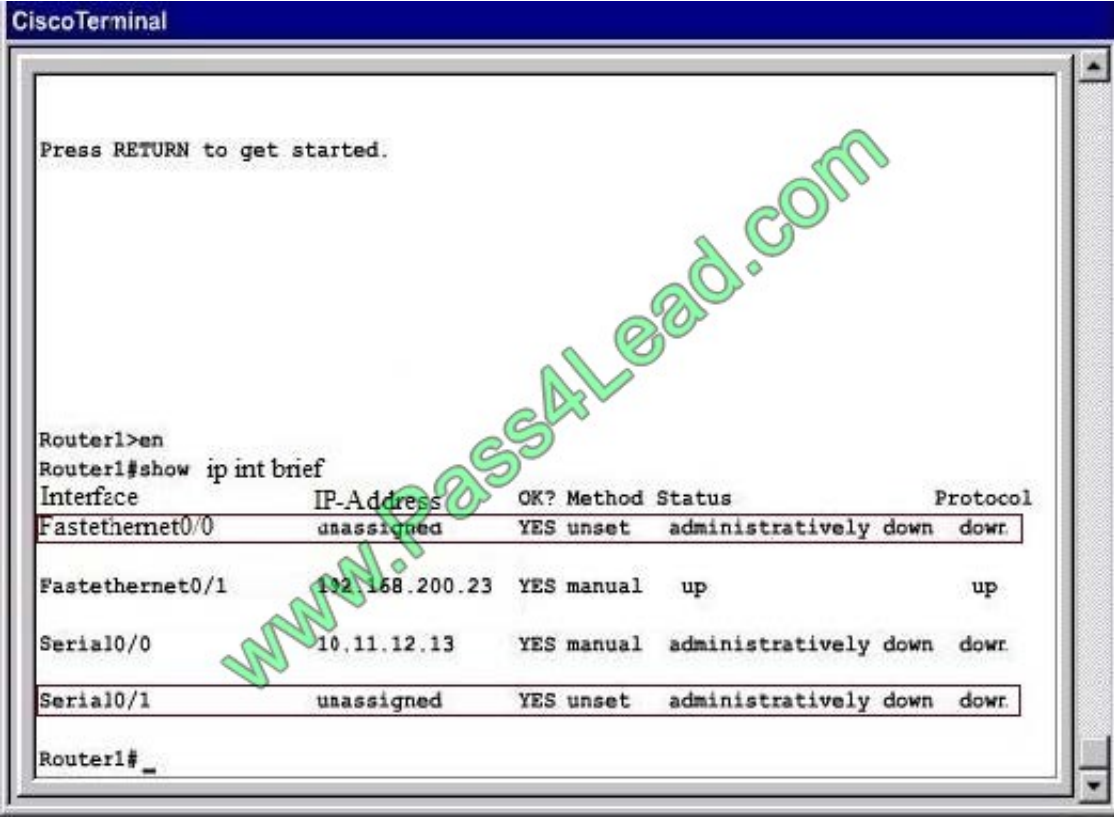

#### **QUESTION 5**

What does the "Inside Global" address represent in the configuration of NAT?

- A. the summarized address for all of the internal subnetted addresses
- B. the MAC address of the router used by inside hosts to connect to the Internet

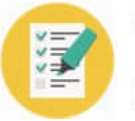

C. a globally unique, private IP address assigned to a host on the inside network

D. a registered address that represents an inside host to an outside network

Correct Answer: D

NAT: Local and Global Definitions

http://www.cisco.com/en/US/tech/tk648/tk361/technologies\_tech\_note09186a0080094837.shtml

Cisco defines these terms as:

Inside local address - The IP address assigned to a host on the inside network. This is the address configured as a parameter of the computer OS or received via dynamic address allocation protocols such as DHCP. The address is likely not

a legitimate IP address assigned by the Network Information Center (NIC) or service provider. Inside global address - A legitimate IP address assigned by the NIC or service provider that represents one or more inside local IP addresses to

the outside world.

Outside local address - The IP address of an outside host as it appears to the inside network. Not necessarily a legitimate address, it is allocated from an address space routable on the inside.

Outside global address - The IP address assigned to a host on the outside network by the host owner. The address is allocated from a globally routable address or network space. These definitions still leave a lot to be interpreted. For this

example, this document redefines these terms by first defining local address and global address. Keep in mind that the terms inside and outside are NAT definitions. Interfaces on a NAT router are defined as inside or outside with the NAT

configuration commands, ip nat inside destination and ip nat outside source. Networks to which these interfaces connect can then be thought of as inside networks or outside networks, respectively.

Local address--A local address is any address that appears on the inside portion of the network.

Global address - A global address is any address that appears on the outside portion of the network.

[100-105 PDF Dumps](https://www.pass4lead.com/100-105.html) [100-105 VCE Dumps](https://www.pass4lead.com/100-105.html) [100-105 Practice Test](https://www.pass4lead.com/100-105.html)

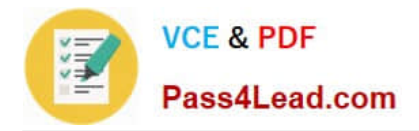

To Read the Whole Q&As, please purchase the Complete Version from Our website.

# **Try our product !**

100% Guaranteed Success 100% Money Back Guarantee 365 Days Free Update Instant Download After Purchase 24x7 Customer Support Average 99.9% Success Rate More than 800,000 Satisfied Customers Worldwide Multi-Platform capabilities - Windows, Mac, Android, iPhone, iPod, iPad, Kindle

We provide exam PDF and VCE of Cisco, Microsoft, IBM, CompTIA, Oracle and other IT Certifications. You can view Vendor list of All Certification Exams offered:

#### https://www.pass4lead.com/allproducts

### **Need Help**

Please provide as much detail as possible so we can best assist you. To update a previously submitted ticket:

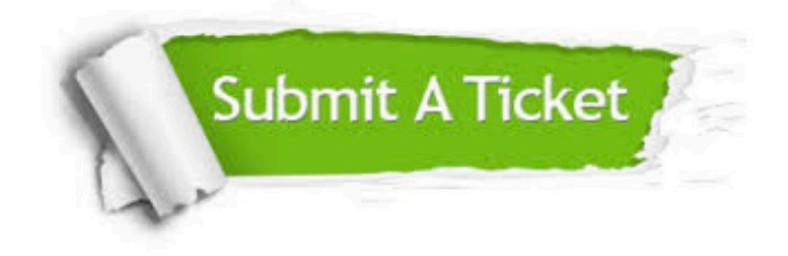

#### **One Year Free Update**

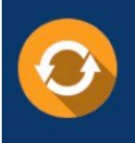

Free update is available within One fear after your purchase. After One Year, you will get 50% discounts for updating. And we are proud to .<br>poast a 24/7 efficient Customer Support system via Email

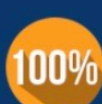

**Money Back Guarantee** 

To ensure that you are spending on quality products, we provide 100% money back guarantee for 30 days from the date of purchase

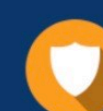

#### **Security & Privacy**

We respect customer privacy. We use McAfee's security service to provide you with utmost security for vour personal information & peace of mind.

Any charges made through this site will appear as Global Simulators Limited. All trademarks are the property of their respective owners. Copyright © pass4lead, All Rights Reserved.